## **command - documentStart**

## **Parameters:**

.

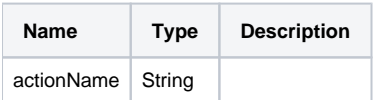

## **Example:**

editor.execCommand('documentStart');